## **How to register for an AEMA Activity using the QR code process.**

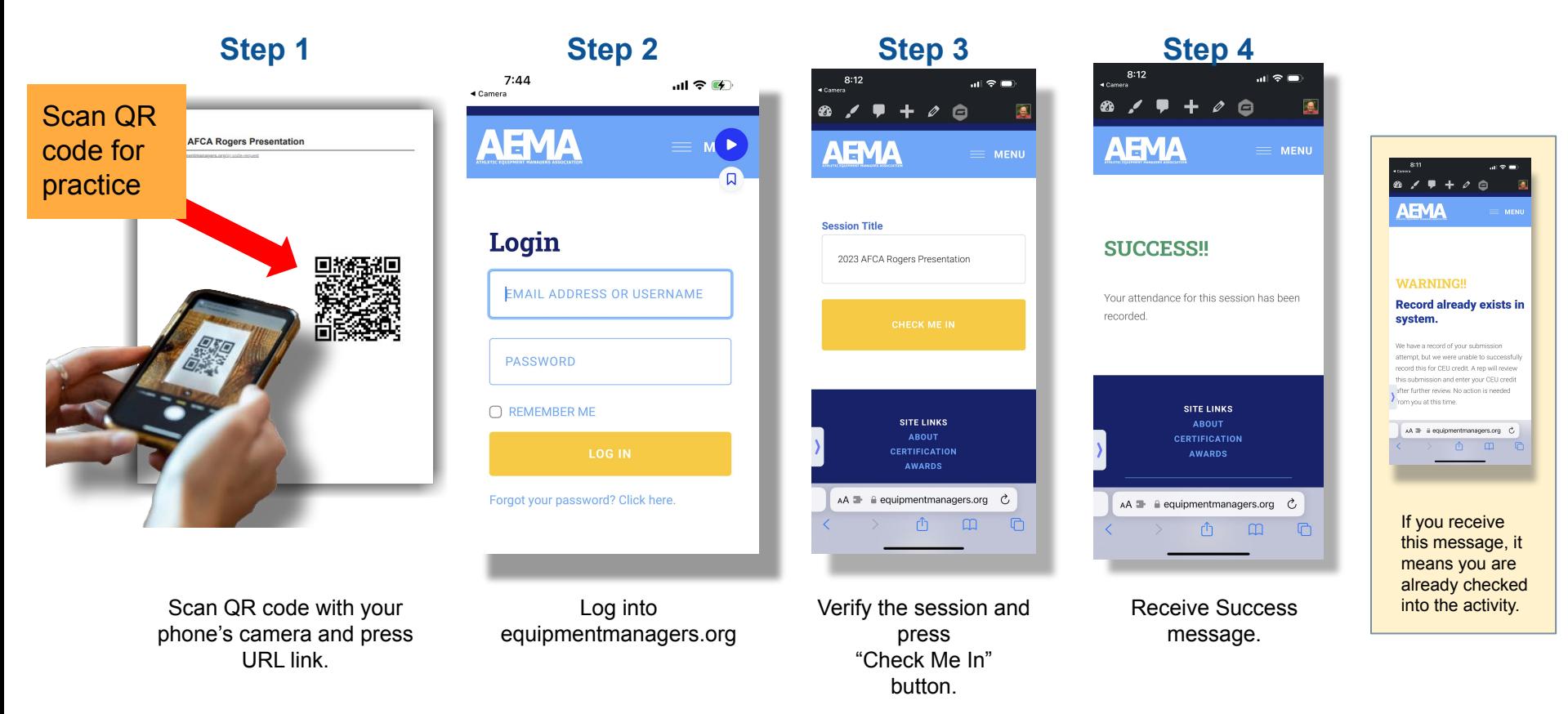